# Votings (1)

## Table Of Contents

- [1 Short Descriptio](https://www.gsmanager.de/lexicon/entry/32-votings-1/#1-Short-Description)n
- [2 Configuration Overview](https://www.gsmanager.de/lexicon/entry/32-votings-1/#2-Configuration-Overview)
- [3 Detailed Configuration Variable](https://www.gsmanager.de/lexicon/entry/32-votings-1/#3-Detailed-Configuration-Variables)s

## 1 Short Description

This plugin allows you to start votes on your server.

## 2 Configuration Overview

JavaScript: configs/plugins/votings.json

{

#### } }

Display More

# 3 Detailed Configuration Variables

The configurationfile of the "votes" function is located in the configs/plugins directory and is named [votings](https://www.gsmanager.de/lexicon/entry-add/?subject=votings&languageID=2) .json. An explanation of the variables follows:

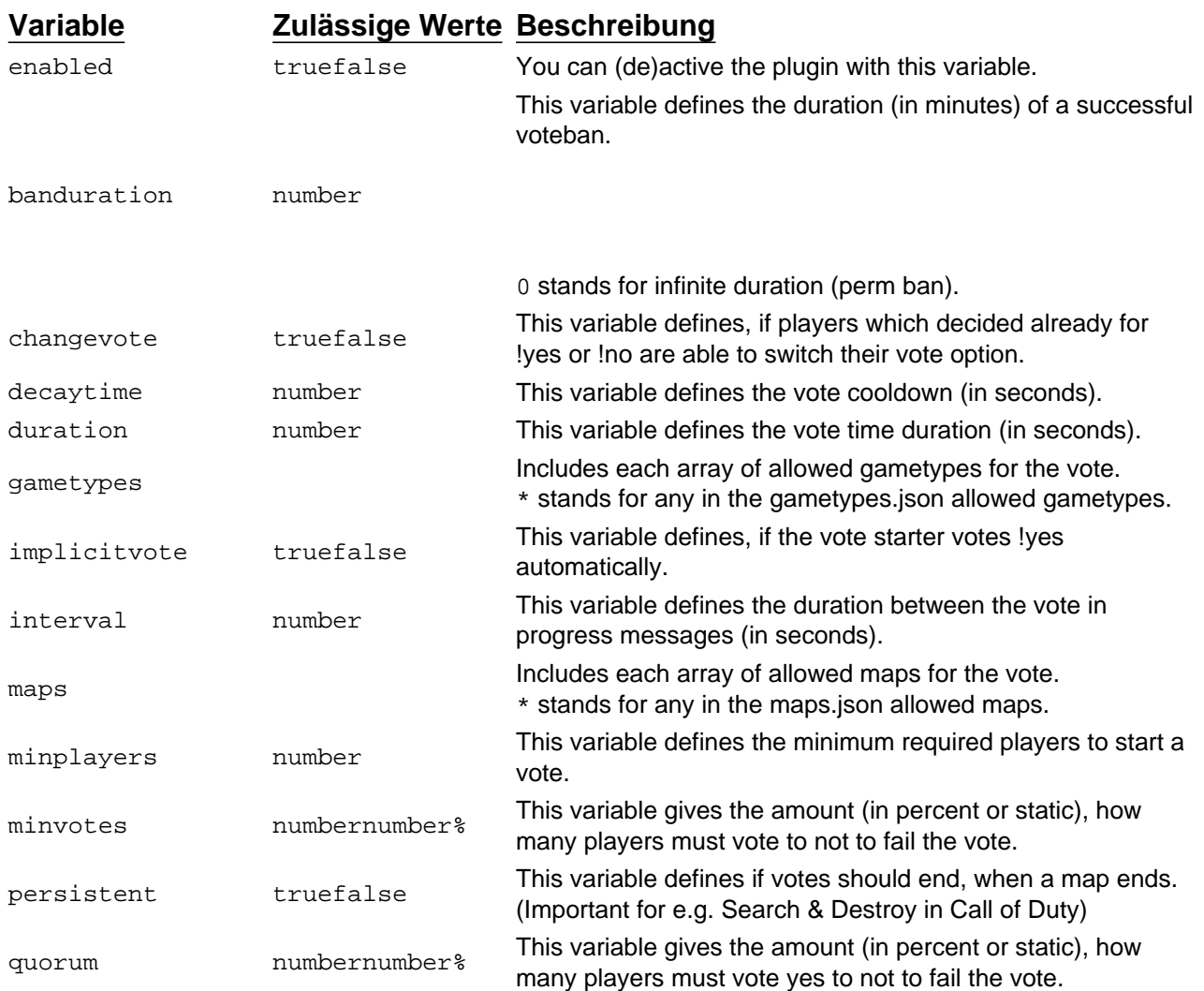

The following permissions are delivered by this plugin:

Permission Beschreibung votings.admin Ignores the decaytime and allowes to start the vote.

votings.immunity.kick Makes a specific group immune against votekicks. votings.immunity.tempban Makes a specific group immune against votetempbans. votings.immunity.ban Makes a specific group immune against votebans.